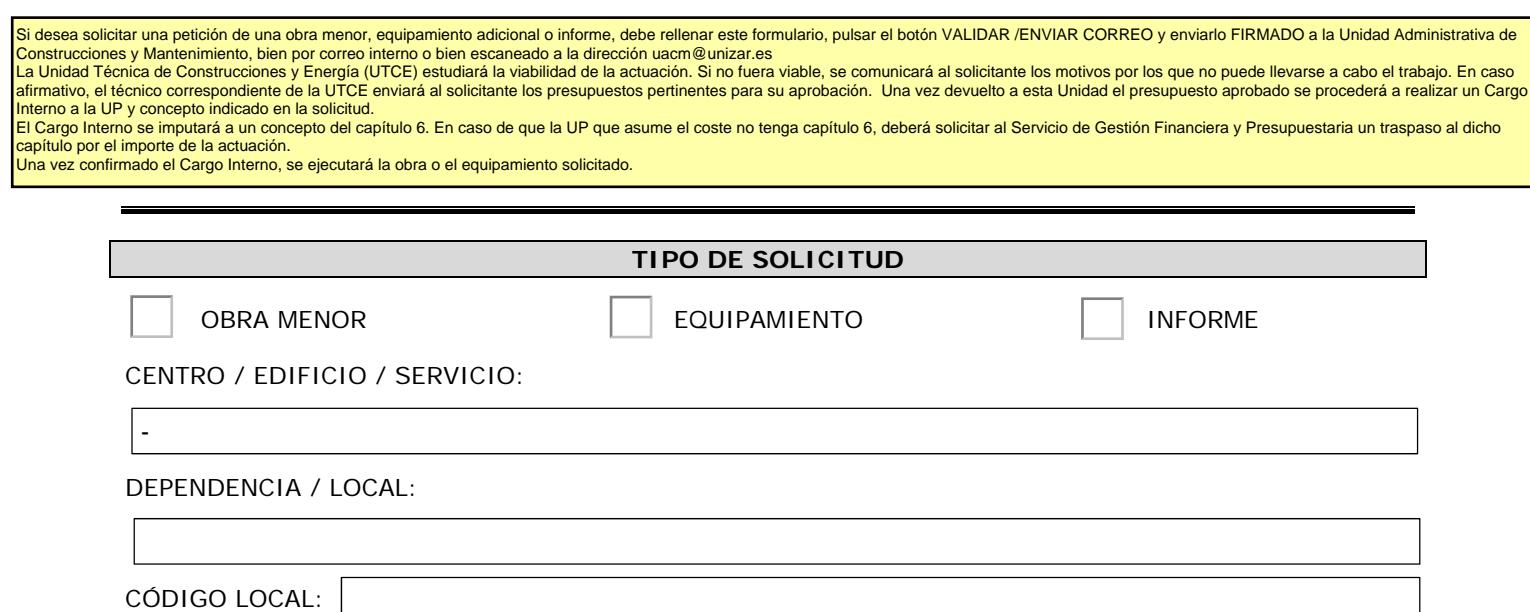

DENOMINACIÓN DE LA ACTUACIÓN:

JUSTIFICACIÓN DE LA ACTUACIÓN:

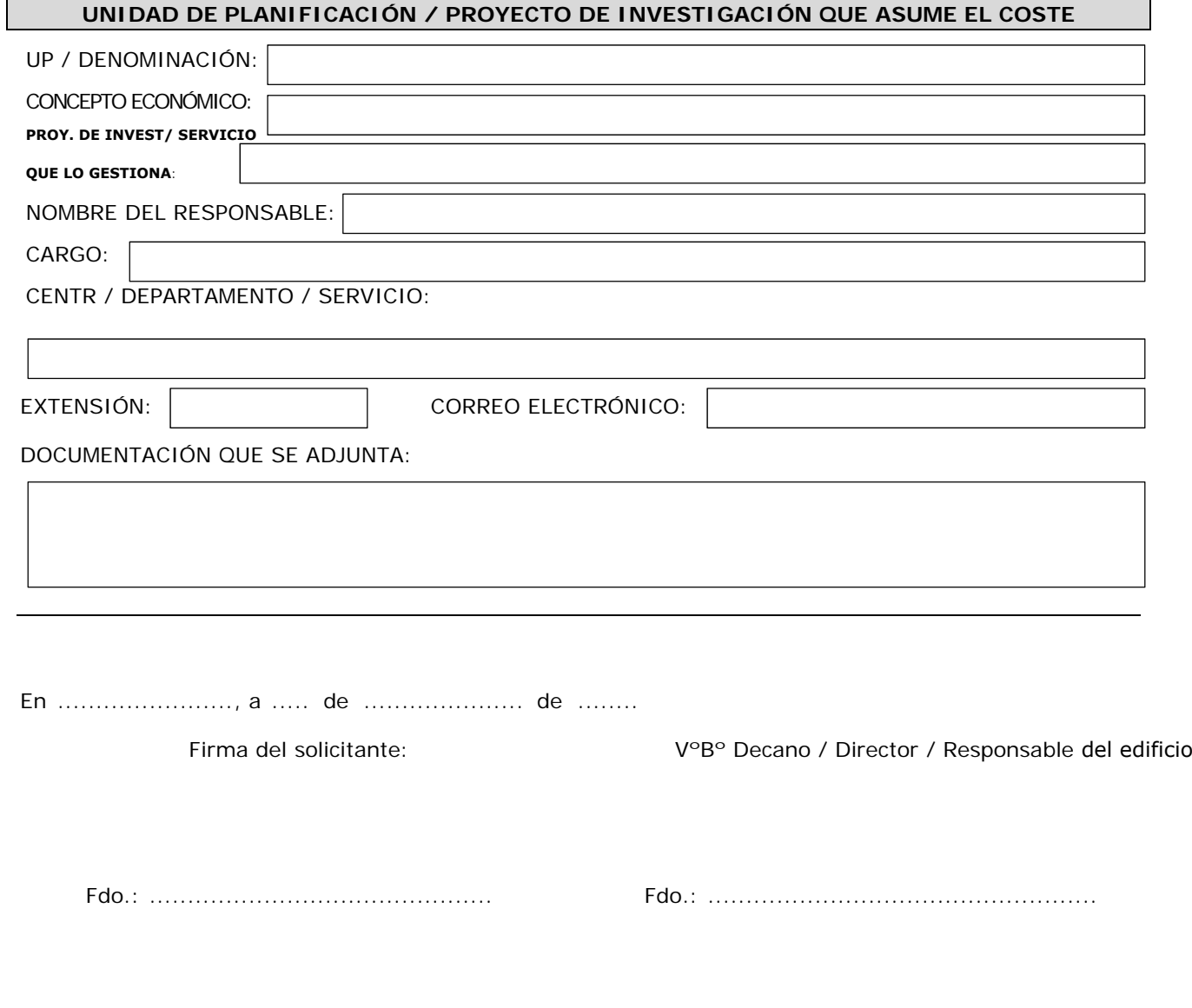